## EG-M42 Software for Smartphone: **Hello World: Introduction of MIT App Inventor**

Dr Kyeong Soo (Joseph) Kim

College of Engineering

15 October 2013

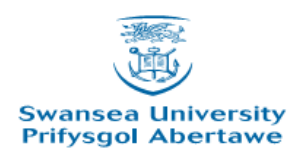

## **Outline**

• Hello World

– Build your first app

- Hello Purr
	- Add pictures and sounds
- Sum of Integers
	- Introduce procedure

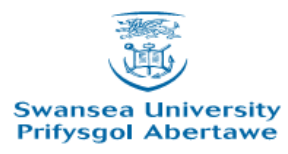

# Hello World: Build Your First App

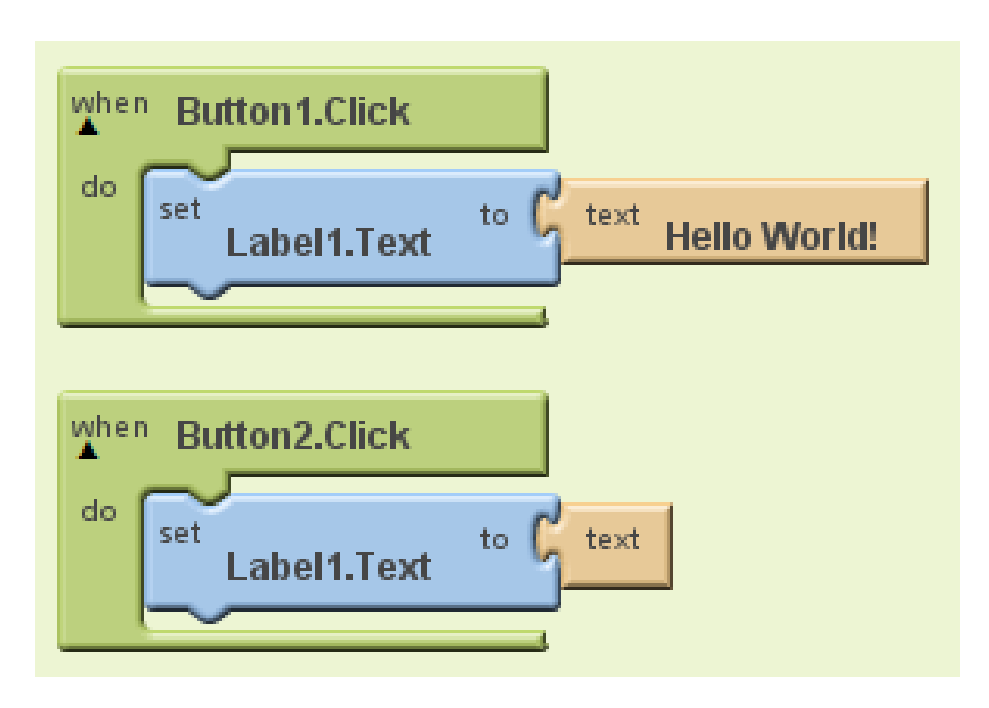

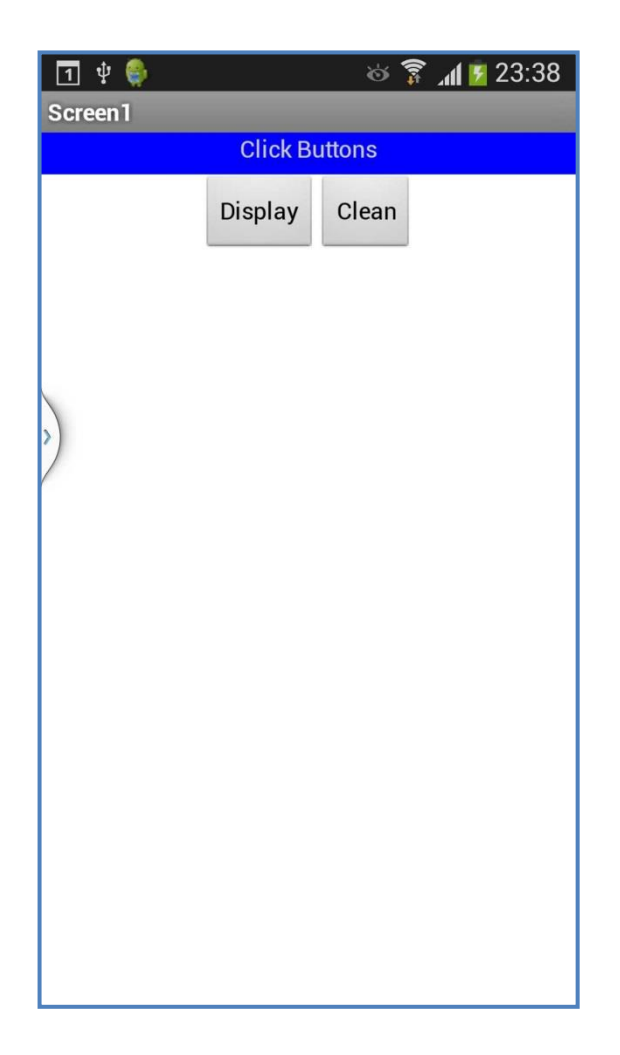

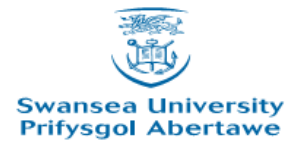

## Hello Purr: Add Pictures and Sounds

• First, download the [picture](http://appinventor.mit.edu/explore/sites/all/files/tutorials/helloPurr/kitty.png) and [sound f](http://appinventor.mit.edu/explore/sites/all/files/tutorials/helloPurr/meow.mp3)iles and save them on your computer.

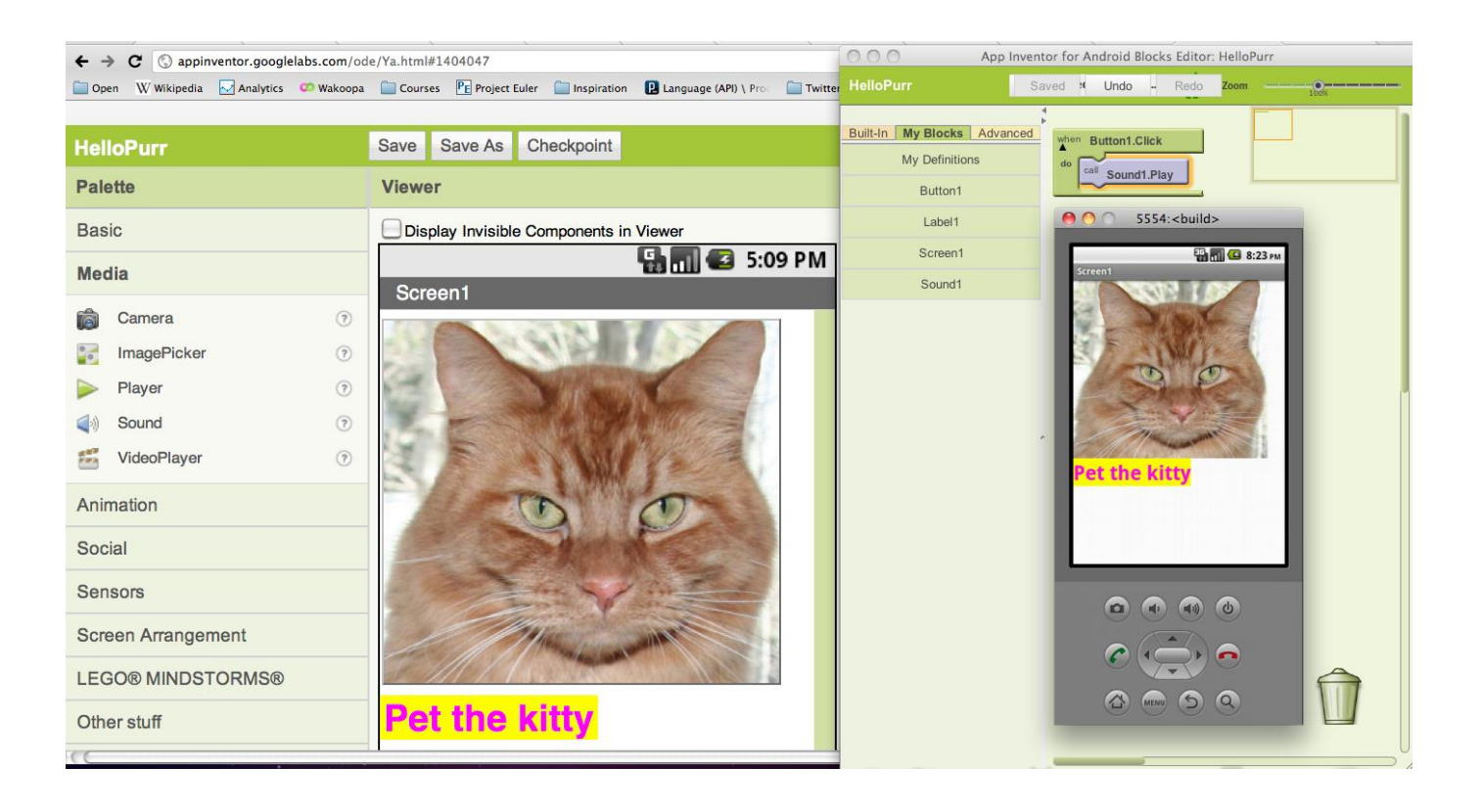

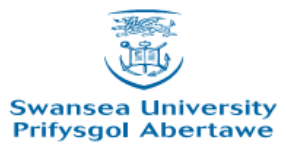

#### Sum of Integers: Introduce Procedure

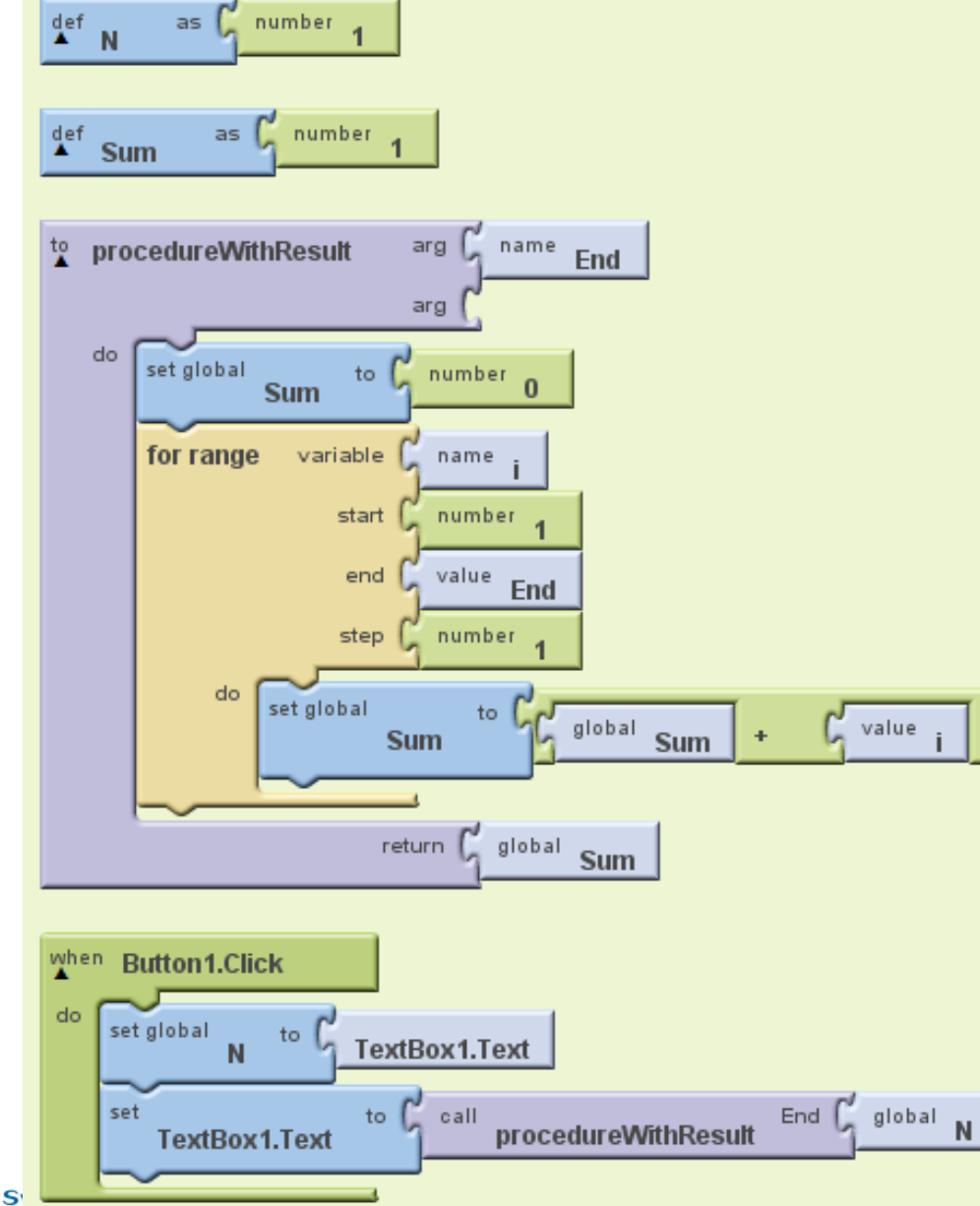

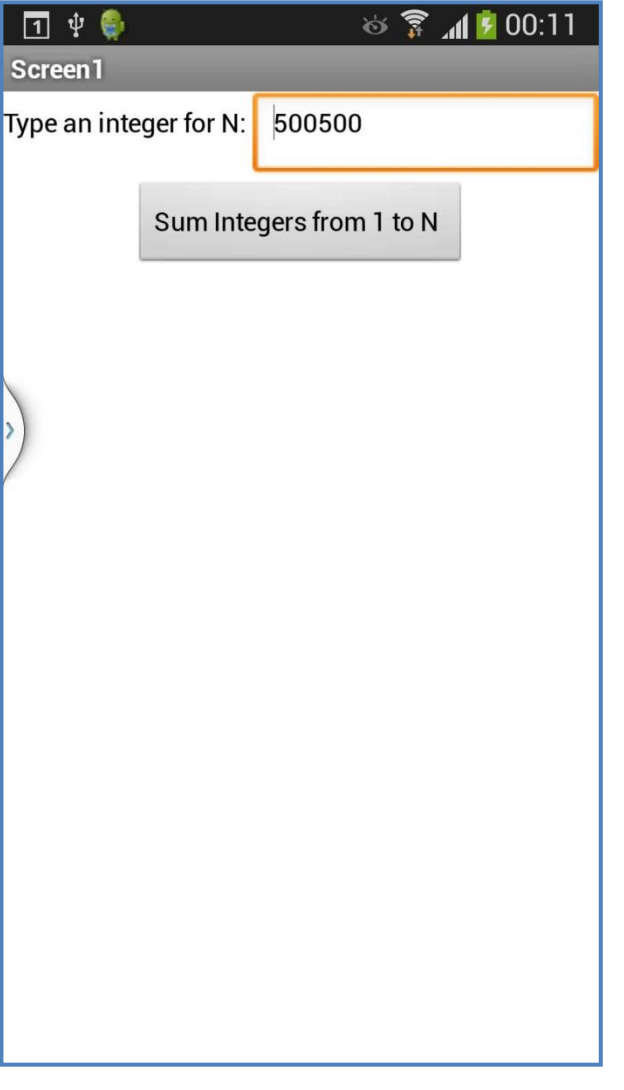

**Prifysgol Abertawe**